### **Abstract Syntax**

# **Mooly Sagiv**

html://www.cs.tau.ac.il/~msagiv/courses/wcc13.html

# Outline

- The general idea
- CUP
- Motivating example Interpreter for arithmetic expressions
- The need for abstract syntax
- Abstract syntax for arithmetic expressions

#### Semantic Analysis during Recursive Descent Parsing

- Scanner returns "semantic values" for some tokens
- The function of every non-terminal returns the "corresponding subtree value"
- When  $A \rightarrow B \ C D$  is applied the function for A can use the values returned by B, C, and D
	- The function can also pass parameters, e.g., to *D*(), reflecting left contexts

 $E \rightarrow num E'$  $E' \rightarrow \varepsilon$  $E' \rightarrow +$  num  $E'$ int  $E() \{$  switch (tok) { case **num :** temp=tok.val; eat(**num**); return EP(temp); default:  $error(...);$ } int EP(int left) { switch (tok) { case **\$**: return left;  $\text{case} + : \text{eat}(+)$ ; temp=tok.val; eat(**num);** return  $EP(left + temp);$ default:  $error(...);$ 4

## Semantic Analysis during Bottom-Up Parsing

- Scanner returns "semantic values" for some tokens
- Use parser stack to store the "corresponding" subtree values"
- When  $A \rightarrow B \ C D$  is reduced the function for A can use the values returned by B, C, and D
- No action in the middle of the rule

## Example

 $E \rightarrow E + num$ 

 $E \rightarrow num$ 

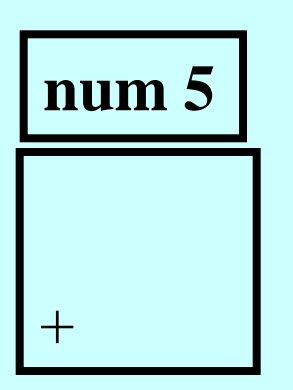

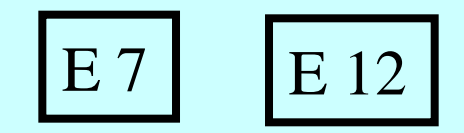

```
terminal Integer NUMBER;
terminal PLUS,MINUS,MULT,DIV;
terminal LPAREN, RPAREN;
terminal UMINUS;
non terminal Integer expr;
precedence left PLUS, MINUS;
precedence left DIV, MULT;
Precedence left UMINUS;
\% \%expr ::= expr:e1 PLUS expr:e2
         \{: RESULT = new Integer(e1.intValue() + e2.intValue()); :\}| expr:e1 MINUS expr:e2
         \{: RESULT = new Integer(e1.intValue() - e2.intValue()); :\}| expr:e1 MULT expr:e2
         \{: RESULT = new Integer(e1.intValue() * e2.intValue()); :\}| expr:e1 DIV expr:e2
         \{: RESULT = new Integer(e1.intValue() / e2.intValue()); :\}| MINUS expr:e1 %prec UMINUS
         \{: RESULT = new Integer(0 - e1.intValue(); :\}| LPAREN expr:e1 RPAREN
         {:} RESULT = e1; :}
         | NUMBER:n 
         \{ : \text{RESULT} = n; : \}
```
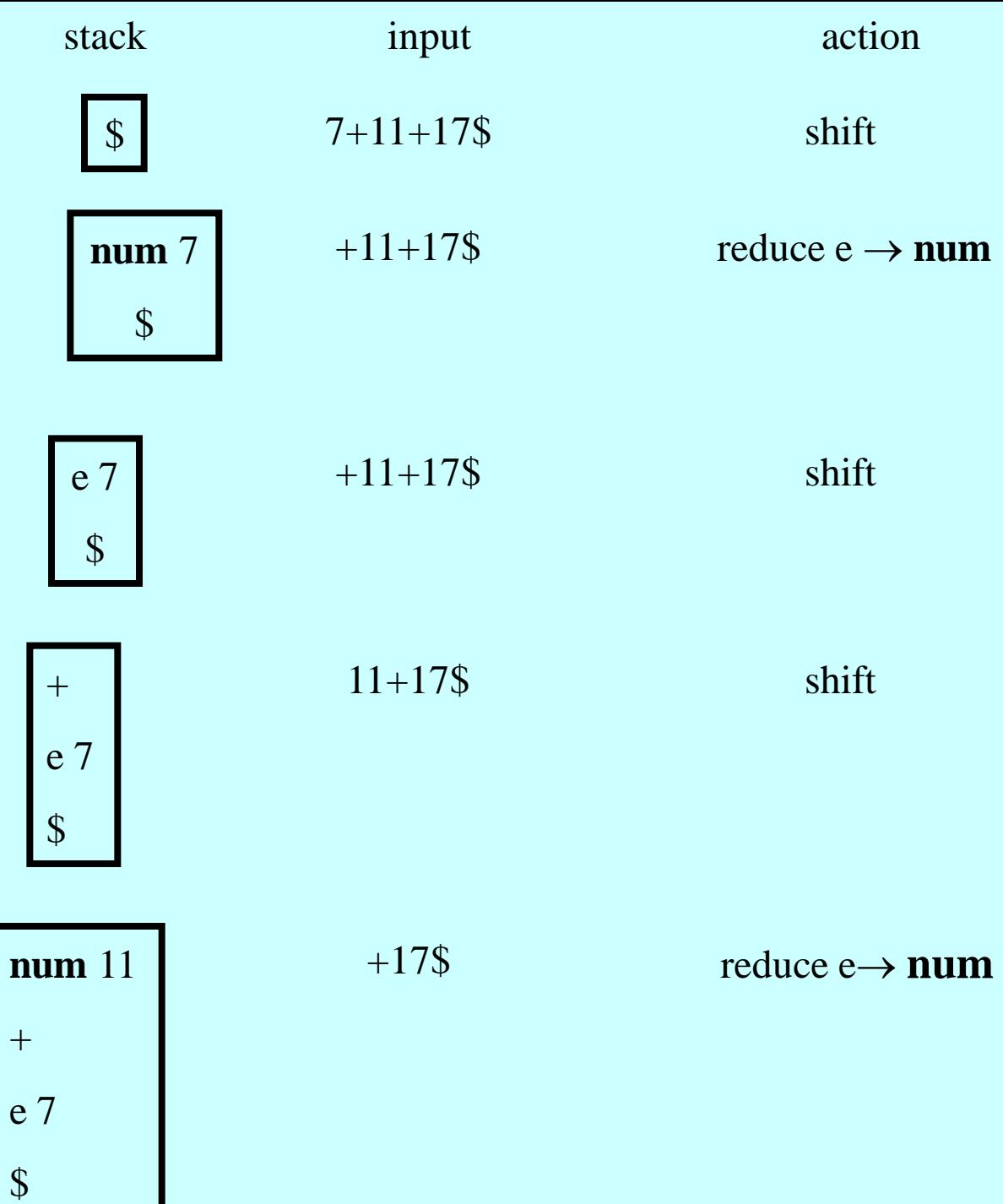

 $\overline{8}$ 

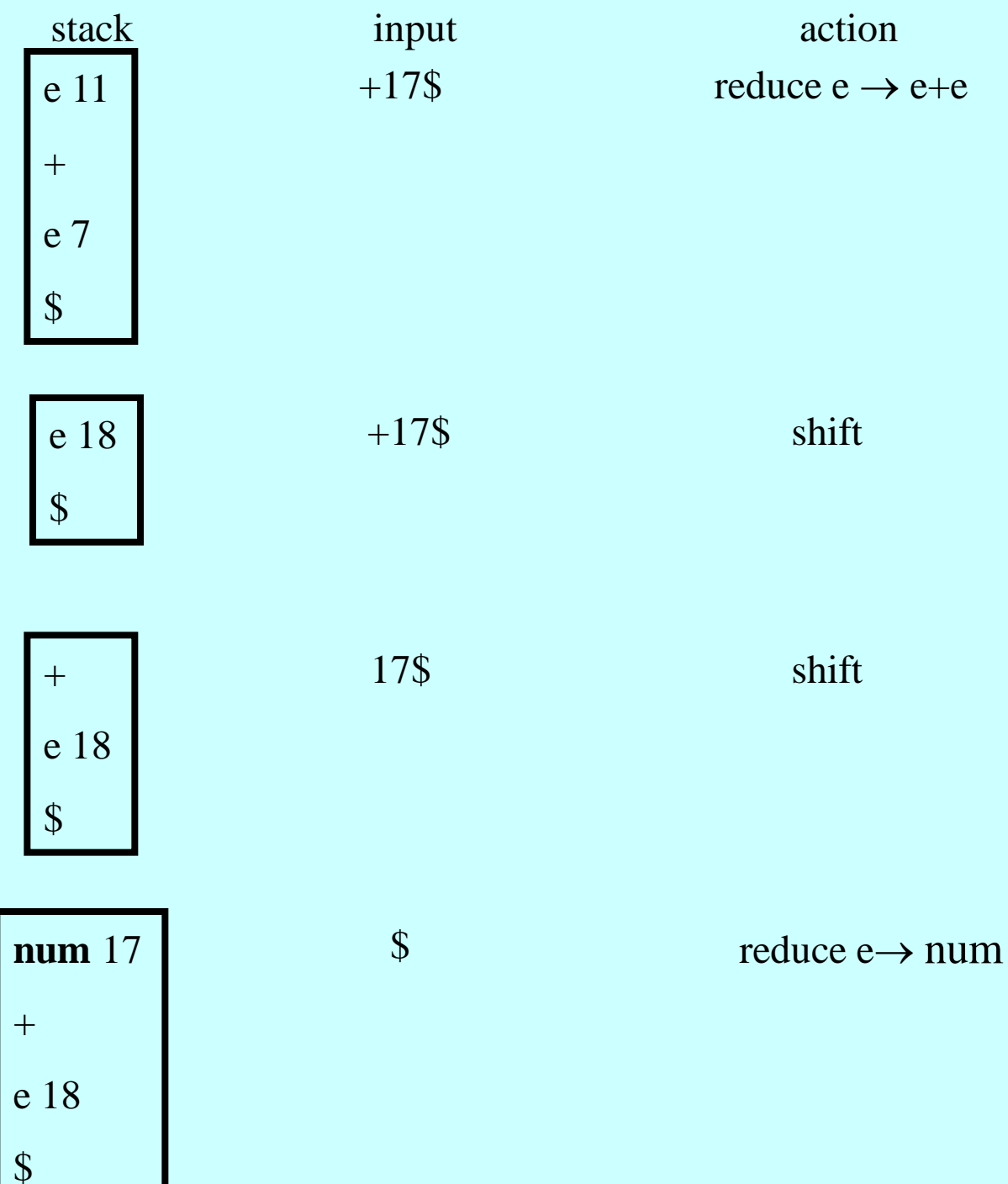

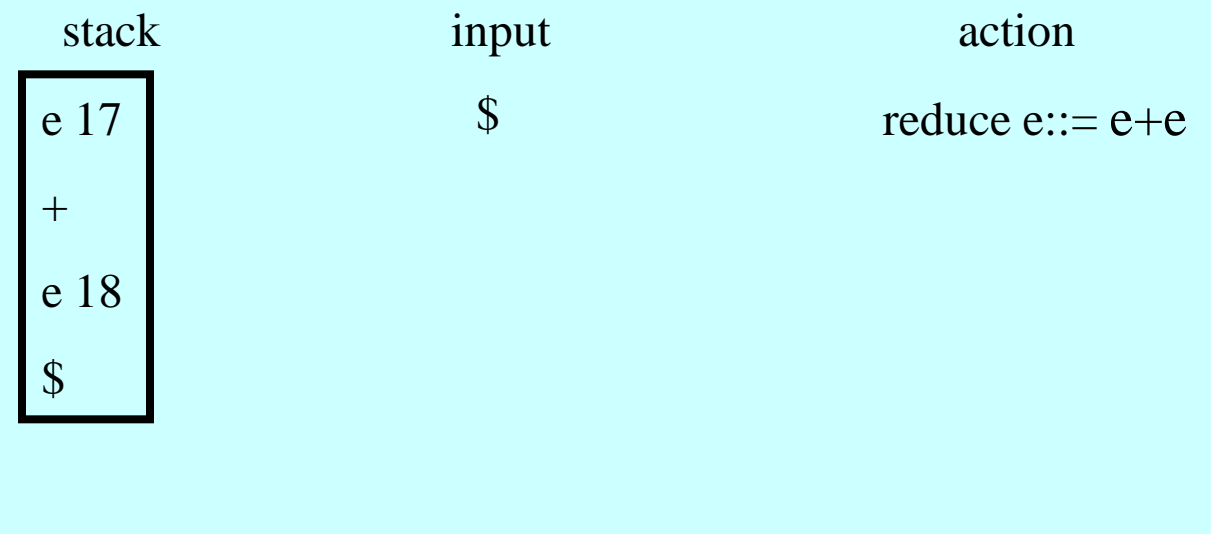

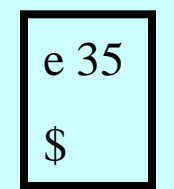

 $\sqrt[6]{\frac{1}{2}}$ 

accept

So why can't we write all the compiler code in Bison/CUP?

## Historical Perspective

- Originally parsers were written w/o tools
- yacc, bison, cup... make tools acceptable
- But it is still difficult to write compilers in parser actions (top-down and bottom-up)
	- Natural grammars are ambiguous
	- No modularity principle
	- Many useful programming language features prevent code generation while parsing
		- Use before declaration
		- gotos

### Abstract Syntax

- Intermediate program representation
- Defines a tree Preserves program hierarchy
- Generated by the parser
- Declared using an (ambiguous) context free grammar (relatively flat)
	- Not meant for parsing
- Keywords and punctuation symbols are not stored (Not relevant once the tree exists)
- Big programs can be also handled (possibly via virtual memory) 13

#### Issues

- Concrete vs. Abstract syntax tree
- Need to store concrete source position
- Abstract syntax can be defined by:
	- Ambiguous context free grammar
	- C recursive data type
	- "Constructor" functions
- Debugging routines linearize the tree

#### Abstract Syntax for Arithmetic Expressions

(Times)

(Div)

 $Exp \rightarrow id$  (IdExp) Exp **num** (NumExp)  $Exp \rightarrow Exp$  Binop Exp (BinOpExp)  $\text{Binop} \rightarrow +$  (Plus)  $\text{Binop} \rightarrow \text{-}$  (Minus)  $\text{Binop} \to^*$  $\text{Binop} \rightarrow \text{/}$  $Exp \rightarrow Unop Exp$  (UnOpExp)  $U \text{nop} \rightarrow$  - (UnMin)

```
package Absyn;
abstract public class Absyn { public int pos ;}
Exp extends Absyn \{\};
class IdExp extends Exp { String rep ;
     IdExp(r) { rep = r ; }
}
class NumExp extends Exp { int number ;
     NumExp(int n) { number = n ; }
}
class OpExp {
    public final static int PLUS=1; public final static int Minus=2;
    public final static int Times=3; public final static int Div=4;
}
final static int OpExp.PLUS, OpExp.Minus, OpExp.Times, OpExp.Div;
class BinExp extends Exp {
      Exp left, right; OpExp op ;
      BinExp(Exp l, OpExp o, Bin Exp r) {
         left = l; op = o; right = r;
 }
}
```

```
terminal Integer NUMBER;
terminal PLUS,MINUS,MULT,DIV;
terminal LPAREN, RPAREN;
terminal UMINUS;
nonterminal Exp expr;
precedence left PLUS, MINUS;
precedence left DIV, MULT;
Precedence left UMINUS;
%%
expr ::= expr:e1 PLUS expr:e2
         \{: RESULT = new BinExp( e1, OpExp.PLUS, e2); :\}| expr:e1 MINUS expr:e2
         \{: RESULT = new BinExp(e1, OpExp.MINUS, e2); :\}| expr:e1 MULT expr:e2
         \{: RESULT = new BinExp(e1, OpExp.PLUS, e2); :\}| expr:e1 DIV expr:e2
         \{: RESULT = new BinExp(e1, OpExp.DIV, e2); :\}| MINUS expr:e1 %prec UMINUS
         \{: RESULT = new BinExp(new NumExp(0), OpExp.MINUS, e1); :\}| LPAREN expr:e1 RPAREN
         \{ : \text{RESULT} = e1; : \}| NUMBER:n 
         \{:\text{RESULT} = \text{new NumExp}(n.intValue()); :\}
```
#### Summary

- Jlex(Jflex) and CUP simplify the task of writing compiler/interpreter front-ends
- Abstract syntax provides a clear interface with other compiler phases

– Supports general programming languages

• But the design of an abstract syntax for a given PL may take some time